## **Preserving Sub Projects in PV-2**

## Issue

If Actual Project type is read only, its Sub Projects do not migrate in PV-2 diagram. There is no possibility to create a Sub Projects for Actual Projects that type is read only element. Anyway, all non migrated Sub Projects of each Actual Project are listed in Specification window To DO property.

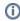

It is possible to create a Sub Projects for Actual projects which types are not read only in UAF.

## Solution

To avoid this issue, it is recommended to change the Actual Project type from read only to editable before the migration process.

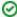

If the type is used from another project, you need to move/copy that type to current project.